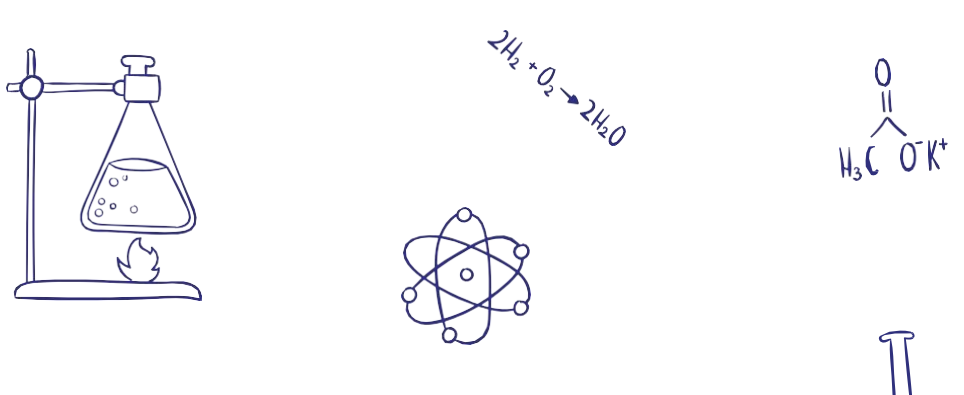

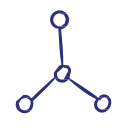

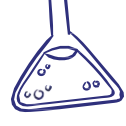

## Проект "Chemical 3D"

Книжка с интересными фактами о веществах.

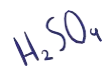

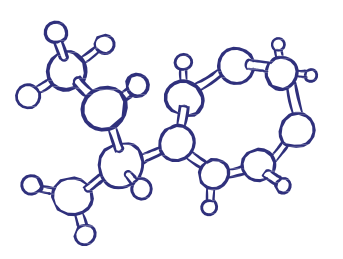

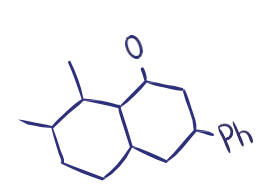

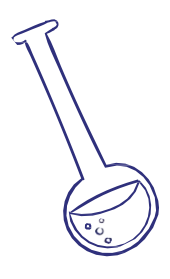

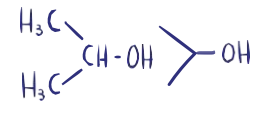

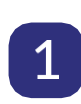

## Содержание:

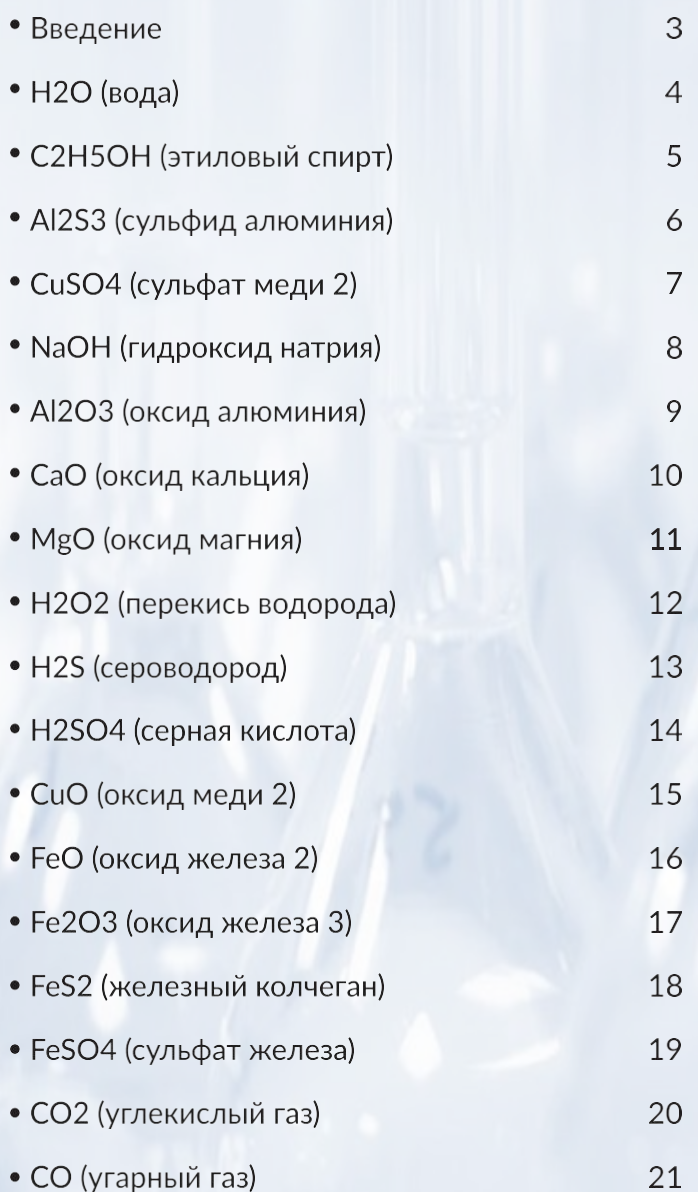

 $\boxed{2}$ 

## Введение

Приветствуем! Данная книга содержит в себе интересные факты о различных веществах, а также их 3D вид!

Чтобы посмотреть молекулу в 3D, вам достаточно навести камеру своего девайса на картинку, расположенную рядом с формулой вещества.

Чтобы осмотреть молекулу с разных сторон, поворачивайте камеру относительно молекуле в нужном вам направлении, но обратите внимание, если картинка полностью выйдет за пределы экрана, то 3D молекула исчезнет.

Надеемся наша книга будет для вас полезна. Желаем успехов!

Команда разработчиков "Chemical 3D"

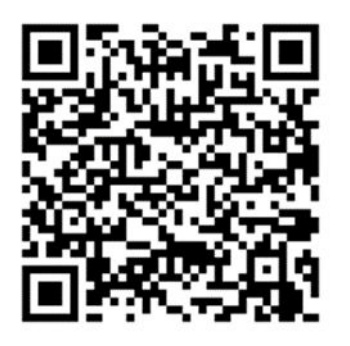

QR код нашей программы. С помощью неё вы можете быстро получить доступ к файлу, с помощью которого работает наша программапросто наведите на неё камеру своего девайса.

# $H<sub>2</sub>O$ (вода)

Вода (оксид водорода) - бинарное неорганическое соединение с химической формулой Н2О: молекула воды состоит из двух атомов водорода и одного - кислорода, которые соединены между собой ковалентной связью.

При нормальных условиях представляет собой прозрачную жидкость, не имеющую цвета (при малой толщине слоя), запаха и вкуса. В твёрдом состоянии называется льдом (кристаллы льда могут образовывать снег или иней), а в газообразном - водяным паром. Вода также может существовать в виде жидких кристаллов (на гидрофильных поверхностях). Имеет три агрегатных состояния: жидкость-вода, газообразное состояние-пар, твёрдое состояние-лёд.

## $C_2H_5OH$ H÷ (этиловый спирт)

Этанол (этиловый спирт, метилкарбинол, винный спирт или алкоголь, часто в просторечии просто «спирт») - одноатомный спирт с формулой С2Н5ОН (эмпирическая формула С2Н6О), второй представитель гомологического ряда одноатомных спиртов, при стандартных условиях летучая, горючая, бесцветная прозрачная жидкость.

Действующий компонент алкогольных напитков является депрессантом - психоактивным веществом, угнетающим центральную нервную систему человека.

Этиловый спирт также используется как топливо, в качестве растворителя, как наполнитель в спиртовых термометрах и как дезинфицирующее средство (или как компонент его).

Типичный представитель одноатомных спиртов. Горюч. Легко воспламеняется.

н

н

Al2S<sub>3</sub> (сульфид алюминия)

Сульфид алюминия Al2S3 - бескислородная соль белого цвета. Плавится без разложения под избыточным давлением азота, легко возгоняется. Окисляется на воздухе при прокаливании. Полностью гидролизуется водой, поэтому не может быть получен обменными реакциями в водных растворах. Разлагается сильными кислотами. Применяется как твердый источник чистого сероводорода.

1. Взаимодействие с водой: 6 H2O + Al2S3  $\rightarrow$  2 Al(OH)3 + 3 H2S

2. Взаимодействие с разбавленной серной кислотой:  $AI2S3 + 6HCl \rightarrow 2 AICI3 + 3H2S$ 

3. Взаимодействие с кислородом в воздухе (700-800 °С):  $AI2S3 + 6HCl \rightarrow 2AICI3 + 3H2S$ 

# CuSO<sub>4</sub> (сульфат меди 2)

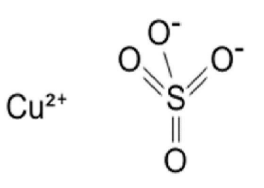

CuSO4 - медная соль серной кислоты. Нелетучее вещество, не имеет запаха. В безводном виде - белый порошок, очень гигроскопичное. В виде кристаллогидратов - прозрачные негигроскопичные кристаллы различных оттенков синего с горьковато-металлическим вяжущим вкусом, на воздухе постепенно выветриваются (теряют кристаллизационную воду).

Обладает дезинфицирующими, антисептическими, вяжущими свойствами. Применяется в медицине, в растениеводстве как антисептик, фунгицид или медно-серное удобрение.

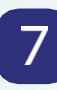

### $[Na]^{\dagger}$ [ $\ddot{C}$ H] **NaOH** (гидроксид натрия)

Самая распространённая щёлочь, химическая формула NaOH. В год в мире производится и потребляется около 57 млн тонн едкого натра.

Интересна история тривиальных названий как гидроксида натрия, так и других щелочей. Название «едкая щёлочь» обусловлено свойством разъедать кожу (вызывая сильные ожоги), бумагу и другие органические вещества.

До XVII века щёлочью (фр. alkali) называли также карбонаты натрия и калия.

В 1736 году французский учёный Анри Дюамель дю Монсо впервые различил эти вещества:

гидроксид натрия стали называть каустической содой, карбонат натрия - кальцинированной содой (по растению Salsola soda из рода Солянка, из золы которого её добывали), а карбонат калия - поташом. В настоящее время содой принято называть натриевые соли угольной кислоты.

В английском и французском языках слово sodium означает натрий.

# Al2O3 (оксид алюминия)

Оксид алюминия Al2O3 - бинарное соединение алюминия и кислорода. В природе распространён как основная составляющая часть глинозёма, нестехиометрической смеси оксидов алюминия, калия, натрия, магния и т. д.

Al2O3 - амфотерный оксид, химически инертен, благодаря своей прочной кристаллической решетке. Он не растворяется в воде, не взаимодействует с растворами кислот и щелочей и может реагировать лишь с расплавленной шелочью.

Около 1000°С интенсивно взаимодействует со щелочами и карбонатами щелочных металлов с образованием алюминатов: Al2O3 + 2KOH = 2KAIO2 + H2O; AI2O3 + Na2CO3 = 2NaAIO2 + CO2

Другие формы Al2O3 более активны, могут реагировать с растворами кислот и щелочей, а-Al2O3 взаимодействует лишь с горячими концентрированными растворами:  $AI2O3 + 6HCl = 2AICI3 + 3H2O$ AI2O3 + 2NaOH + 7H2O = 2Na[Al(H2O)2(OH)4]

Амфотерные свойства оксида алюминия проявляются при взаимодействии с кислотными и основными оксидами с образованием солей: AI2O3 + 3SO3 = AI2(SO4)3 (основные свойства), AI2O3 + Na2O = 2NaAIO2 (кислотные свойства)

## CaO (оксид кальция)

### $Ca = O$

СаО (окись кальция, негашёная известь) белое кристаллическое вещество.

Негашёная известь и продукт её взаимодействия с водой - Са(ОН)2 (гашёная известь, или «пушонка») находят обширное использование в строительном деле.

Оксид кальция относится к высокотоксическим вешествам (Класс опасности 2). Это едкое вещество, особенно опасен при разбавлении водой.

В виде пыли или капель взвеси раздражают слизистые, вызывая чихание и кашель.

Действие СаО, подобно действию щелочи, состоит в омылении жиров, поглощении из кожи влаги, растворении белков, раздражении и прижигании тканей.

Сильно действует на слизистую глаз. На слизистой рта и носа наблюдаются поверхностные изъязвления; иногда прободение носовой перегородки.

Страдают также глубокие дыхательные пути. Вдыхание известковой пыли может вызвать воспаление легких.

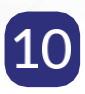

# **MgO** (оксид магния)

Оксид магния (жжёная магнезия) - химическое соединение с формулой MgO, белые кристаллы, малорастворимые в воде, пожаро- и взрывобезопасен. Mg

Основная форма - минерал периклаз. Реагирует с разбавленными кислотами с образованием солей, плохо - с холодной водой, образуя Mg(OH)2:

С горячей водой реагирует лучше, реакция идет быстрее.

 $MgO + 2$  HCl = MgCl2 + H2O MgO + H2O = Mg(OH)2

# $H<sub>2</sub>O<sub>2</sub>$ (перекись водорода)

Пероксид водорода (перекись водорода), - простейший представитель пероксидов. Бесцветная жидкость с «металлическим» вкусом, неограниченно растворимая в воде, спирте и эфире. Концентрированные водные растворы взрывоопасны. Пероксид водорода является хорошим растворителем. Из воды выделяется в виде неустойчивого кристаллогидрата H2O2·2H2O.

Исторически первым промышленным методом синтеза пероксида водорода был электролиз серной кислоты или раствора сульфата аммония в серной кислоте, в ходе которого образуется пероксодисерная кислота, с последующим гидролизом последней до пероксида и серной кислоты Пероксид водорода также может быть получен каталитическим окислением изопропилового спирта.

Пероксид водорода активно используют в медицине. Им обрабатывают раны. В пищевой промышленности растворы пероксида водорода применяются для дезинфекции технологических поверхностей оборудования, непосредственно соприкасающихся с продукцией. Кроме того, на предприятиях по производству молочной продукции и соков, растворы перекиси водорода используются для дезинфекции упаковки (технология «Тетра Пак»). Для технических целей пероксид водорода применяют в производстве электронной техники. З%-ный раствор пероксида водорода используется в аквариумистике для оживления задохнувшейся рыбы, а также для очистки аквариумов и борьбы с нежелательной флорой и фауной в аквариуме.

Несмотря на то, что пероксид водорода нетоксичен, его концентрированные растворы при попадании на кожу, слизистые оболочки и в дыхательные пути вызывают ожоги. В больших концентрациях недостаточно чистый пероксид водорода может быть взрывоопасен. Опасен при приёме внутрь концентрированных растворов. Вызывает выраженные деструктивные изменения, сходные с действиями щелочей. Летальная доза 30%-го раствора пероксида водорода (пергидроля) - 50-100 мл.

# $H<sub>2</sub>S$ (сероводород)

Бесцветный газ со сладковатым вкусом, обеспечивающий характерный неприятный тяжёлый запах тухлых яиц (тухлого мяса). Бинарное химическое соединение водорода и серы. Химическая формула - Н2S. Плохо растворим в воде, хорошо - в этаноле. В больших концентрациях ядовит. Огнеопасен. Концентрационные пределы воспламенения в смеси с воздухом составляют 4,5-45 % сероводорода. Используется в химической промышленности для синтеза некоторых соединений, получения элементарной серы, серной кислоты, сульфидов. Сероводород также используют в лечебных целях, например, в сероводородных ваннах. Химические свойства

Собственная ионизация жидкого сероводорода ничтожно мала. В воде сероводород мало растворим, водный раствор H2S является очень слабой кислотой. Реагирует со щелочами:

Сероводород - сильный восстановитель. В воздухе горит синим пламенем при недостатке кислорода:

Сероводород реагирует также со многими другими окислителями, при его окислении в растворах образуется свободная сера или ион SO42-, например:

Качественной реакцией на сероводородную кислоту и её соли является их взаимодействие с солями свинца, при котором образуется чёрный осадок сульфида свинца, например[4]:

При пропускании сероводорода через человеческую кровь она чернеет, поскольку гемоглобин разрушается и железо, входящее в его состав и придающее крови красный цвет, вступает в реакцию с сероводородом и образует чёрный сульфид железа[4].

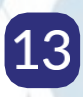

# **H<sub>2</sub>SO<sub>4</sub>** (серная кислота)

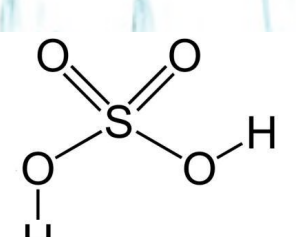

Серная кислота H2SO4 - сильная двухосновная кислота, отвечающая высшей степени окисления серы (+6). При обычных условиях концентрированная серная кислота – тяжёлая маслянистая жидкость без цвета и запаха, с сильнокислым «медным» вкусом.

В промышленности серную кислоту получают окислением диоксида серы (сернистый газ, образующийся в процессе сжигания серы или серного колчедана) до триоксида (серного ангидрида) с последующим взаимодействием SO3 с водой. Получаемую данным способом серную кислоту также называют контактной (концентрация 92-94 %).

Раньше серную кислоту получали исключительно нитрозным методом в специальных башнях, а кислоту называли башенной (концентрация 75 %).

Сущность этого метода заключается в окислении диоксида серы диоксидом азота в присутствии воды.

#### Медь (II) окись

 $CuO$ 

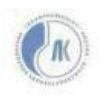

## (оксид меди 2)

CuO

Оксид меди (II) (окись меди) CuO - оксид двухвалентной меди. Кристаллы чёрного цвета, в обычных условиях довольно устойчивые, практически нерастворимые в воде. В природе встречается в виде минерала тенорита (мелаконита) чёрного цвета. Оксид меди (II) реагирует с кислотами с образованием соответствующих солей меди(II) и воды: CuO+2HNO3=Cu(NO3)2+H2O При сплавлении CuO со щелочами образуются купраты:  $CuO + KOH = K2CuO2 + H2O$ При нагревании до 1100 °С разлагается на медь и кислород. Оксиду меди (II) соответствует гидроксид меди(II) Cu(OH)2, который является очень слабым основанием. Он способен растворяться в концентрированных растворах щелочей с образованием комплексов (то есть обладает слабыми амфотерными свойствами): Cu(OH)2 + 2NaOH → Na2[Cu(OH)4] Оксид меди (II) восстанавливается до металлической меди аммиаком, монооксидом углерода, водородом, углем:  $CuO + H2 = Cu + H2O$  $2CuO + C = 2Cu + CO2$ 

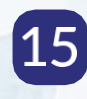

## **FeO** (оксид железа 2)

Соединение чёрного цвета. Кристаллическая решётка по типу каменной соли. Имеет нестехиометрическое строение с областью гомогенности от Fe0,840 до Fe0,950. Это обусловлено тем, что его кристаллическая решётка стабильна только тогда, когда не все её узлы занимают атомы железа. Устойчивым оксид железа (II) становится лишь при повышении температуры.

Участвует в доменном процессе выплавки чугуна.

Применяется как компонент керамики и минеральных красок.

В пищевой промышленности широко используется в качестве пишевого красителя под номером Е172.

Образование прочного тонкого слоя оксида железа (II) на поверхности стали является результатом процесса, называемого воронением (чернением). Регулированием толщины этого слоя помимо чёрного можно достичь любых цветов побежалости. На этом свойстве оксида железа (II) построена технология получения цветных рисунков на стали.

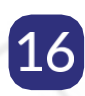

 $F \rho$ 

Ferrous oxide

# **Fe2O3**

 $\begin{array}{c} \begin{array}{c} \dots \\ \text{O}\end{array} \\ \begin{array}{c} \vdots \\ \text{I}\end{array} \\ \begin{array}{c} \vdots \\ \text{I}\end{array} \\ \begin{array}{c} \end{array} \\ \begin{array}{c} \end{array} \\ \begin{array}{c} \end{array} \\ \begin{array}{c} \end{array} \\ \begin{array}{c} \end{array} \\ \begin{array}{c} \end{array} \\ \begin{array}{c} \end{array} \\ \begin{array}{c} \end{array} \\ \begin{array}{c} \end{array} \\ \begin{array}{c} \end{array} \\ \begin{array}{c} \end{array} \\ \begin{array}{c} \$ 

## (оксид железа 3)

Оксид железа (III) - сложное неорганическое вещество, соединение железа и кислорода.

Химические свойства

1. Взаимодействие с разбавленной соляной кислотой: Fe2O3+3HCL=Fe2CL3+3OH

2. Взаимодействие с карбонатом натрия:  $Fe2O3 + Na2CO3 = 2NaFeO2 + CO2$ 

3. Взаимодействие с гидроксидом натрия при сплавлении:  $Fe2O3 + 2NaOH = 2NaFeO2 + H2O$ 

4. Восстановление до железа водородом:  $Fe2O3 + 3H2 = 2Fe + 3H2O$ 

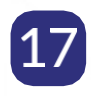

## FeS<sub>2</sub> (железный колчеган)

Пирит-минерал, дисульфид железа химического состава FeS2 (46.6 % Fe, 53.4 % S)

Минерал пирит во времена золотых лихорадок из-за внешней схожести с золотом получил прозвище «золото дураков», «собачье золото», «кошачье золото».

Пириту обязан своим происхождением так называемый «Фалунский феномен» - замещение пиритом органических останков, в том числе, тканей трупов людей.

Пирит является сырьём для получения серной кислоты, серы и железного купороса, но в последнее время редко используется для этих целей. На данный момент всё чаще применяется в качестве корректирующей добавки при производстве цементов. В огромных объёмах он извлекается при разработке гидротермальных месторождений меди, свинца, цинка, олова и других цветных металлов. Но переработка пирита в полезные компоненты обычно оказывается экономически невыгодной, и его отправляют в отвалы.

Греческое название «камень, высекающий огонь» связано со свойством пирита давать искры при ударе. Благодаря этому свойству использовался в замках кремневых ружей и пистолетов в качестве кремня (пара сталь-пирит)

Кристалл пирита, наряду с кристаллами некоторых других минералов, использовался в конструкции простейшего детекторного радиоприемника в качестве детекторного диода, благодаря свойству контакта «пирит-металл» пропускать ток по преимуществу в одном направлении.

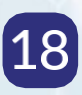

# FeSO<sub>4</sub>

## (сульфат железа)

Не летуч, не имеет запаха. Безводное вещество бесцветное, непрозрачное, очень гигроскопичное. Вкус сильновяжущий железистый (металлический).

Сульфат железа (II) хорошо растворим в воде (26,3 г при 20 °С). Из водных растворов кристаллизуется голубовато-зелёный гептагидрат FeSO4·7H2O, который носит тривиальное название железный купорос. Токсичность железного купороса сравнительно низкая.

Сульфат двухвалентного железа выделяется при температурах от 1,82 °С до 56,8 °С из водных растворов в виде светло-зелёных кристаллов. В 100 г воды растворяется 26,6 г безводного FeSO4 при 20 °С и 54,4 г при 56 °С.

Железный купорос можно приготовить действием разбавленной серной кислоты на железный лом, обрезки кровельного железа и т. д. В промышленности его получают как побочный продукт при травлении железных листов, проволоки, удалении окалины и др. разбавленно H2SO4.

Применяют в производстве чернил, в красильном деле (для окраски шерсти в чёрный цвет), для консервирования дерева.

В медицине используется в качестве лекарственного средства для лечения и профилактики железодефицитной анемии.

В сельском хозяйстве применяется для опрыскивания садовых деревьев.

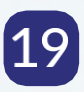

## $\overline{O} = C = \overline{O}$

## (углекислый газ)

 $CO<sub>2</sub>$ 

Диоксид углерода известен в основном в своем газообразном состоянии, т.е. в качестве углекислого газа с простой химической формулой СО2. Но при повышенном давлении, свыше 5 850 кПа, этот газ превращается в жидкость. А при сильном охлаждении (минус 78,5°С) он кристаллизуется и становится так называемым сухим льдом.

Углекислый газ СО2 не имеет цвета и запаха. В обычных условиях он не имеет и вкуса.

Однако при вдыхании высокой концентрации во рту можно ощутить кисловатый привкус. Углекислый газ тяжелее воздуха в 1,5 раза, поэтому имеет тенденцию «оседать» в его нижних слоях, если помещение плохо вентилируется. Известен эффект «собачьей пещеры», где СО2 выделяется прямо из земли и накапливается на высоте около полуметра.

СО2 - один из конечных продуктов метаболизма (расщепления глюкозы и жиров). Он выделяется в тканях и переносится при помощи гемоглобина к легким, через которые выдыхается. В выдыхаемом человеком воздухе около 4,5% диоксида углерода (45 000 ppm) - в 60-110 раз больше, чем во вдыхаемом.

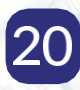

# CO

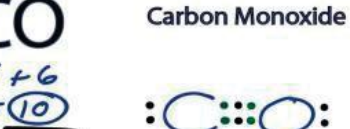

## (угарный газ)

В настоящее время в основном используются в производстве строительных материалов, высокоглиноземистого цемента, силикатного кирпича и тд.

До второй половины XX века известь широко использовали в качестве строительной побелки. В настоящее время известковый цемент не используется уступив место более эффективным материалам.

Пищевой промышленности зарегистрирован в качестве пищевой добавки Е-529.

В промышленности водный раствор используют в одном из способов удаления диоксида серы из дымовых газов. В результате реакции гашеной извести Ca(OH)2 и диоксида серы получается осадок сульфита кальция CaSO3. В настоящее время вытеснен современными абсорберами на основе четвертичных аммонийных соединений, способных обратимо связывать SO2 и CO2.

Использовался в «саморазогревающейся» посуде. Оксид кальция, помещенный между двух стенок емкости, при прокалывании капсулы с водой реагирует с ней с выделением тепла.

## Проект "Chemical 3D"

Авторы: Мошкина Екатерина Попов Александр Лысов Александр Шахоткин Олег Новоселова Екатерина

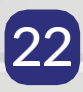